# **Kategorie:Kennzeichnung Österreich**

[Versionsgeschichte interaktiv durchsuchen](https://wiki.oevsv.at) [VisuellWikitext](https://wiki.oevsv.at)

**[Version vom 26. April 2021, 17:25 Uhr](https://wiki.oevsv.at/w/index.php?title=Kategorie:Kennzeichnung_%C3%96sterreich&oldid=18520) [\(Q](https://wiki.oevsv.at/w/index.php?title=Kategorie:Kennzeichnung_%C3%96sterreich&action=edit&oldid=18520) [uelltext anzeigen](https://wiki.oevsv.at/w/index.php?title=Kategorie:Kennzeichnung_%C3%96sterreich&action=edit&oldid=18520))**

[HB9EVT](https://wiki.oevsv.at/wiki/Benutzer:HB9EVT) [\(Diskussion](https://wiki.oevsv.at/wiki/Benutzer_Diskussion:HB9EVT) | [Beiträge\)](https://wiki.oevsv.at/wiki/Spezial:Beitr%C3%A4ge/HB9EVT) (Für diese Kategorie eine Beschreibung erstellt.) [Markierung:](https://wiki.oevsv.at/wiki/Spezial:Markierungen) [Visuelle Bearbeitung](https://wiki.oevsv.at/w/index.php?title=Project:VisualEditor&action=view)

**[Version vom 26. April 2021, 17:32 Uhr](https://wiki.oevsv.at/w/index.php?title=Kategorie:Kennzeichnung_%C3%96sterreich&oldid=18522) ([Q](https://wiki.oevsv.at/w/index.php?title=Kategorie:Kennzeichnung_%C3%96sterreich&action=edit&oldid=18522) [uelltext anzeigen\)](https://wiki.oevsv.at/w/index.php?title=Kategorie:Kennzeichnung_%C3%96sterreich&action=edit&oldid=18522)**

[HB9EVT](https://wiki.oevsv.at/wiki/Benutzer:HB9EVT) ([Diskussion](https://wiki.oevsv.at/wiki/Benutzer_Diskussion:HB9EVT) | [Beiträge](https://wiki.oevsv.at/wiki/Spezial:Beitr%C3%A4ge/HB9EVT)) K [Markierung](https://wiki.oevsv.at/wiki/Spezial:Markierungen): [Visuelle Bearbeitung](https://wiki.oevsv.at/w/index.php?title=Project:VisualEditor&action=view) [Zum nächsten Versionsunterschied →](https://wiki.oevsv.at/w/index.php?title=Kategorie:Kennzeichnung_%C3%96sterreich&diff=next&oldid=18522)

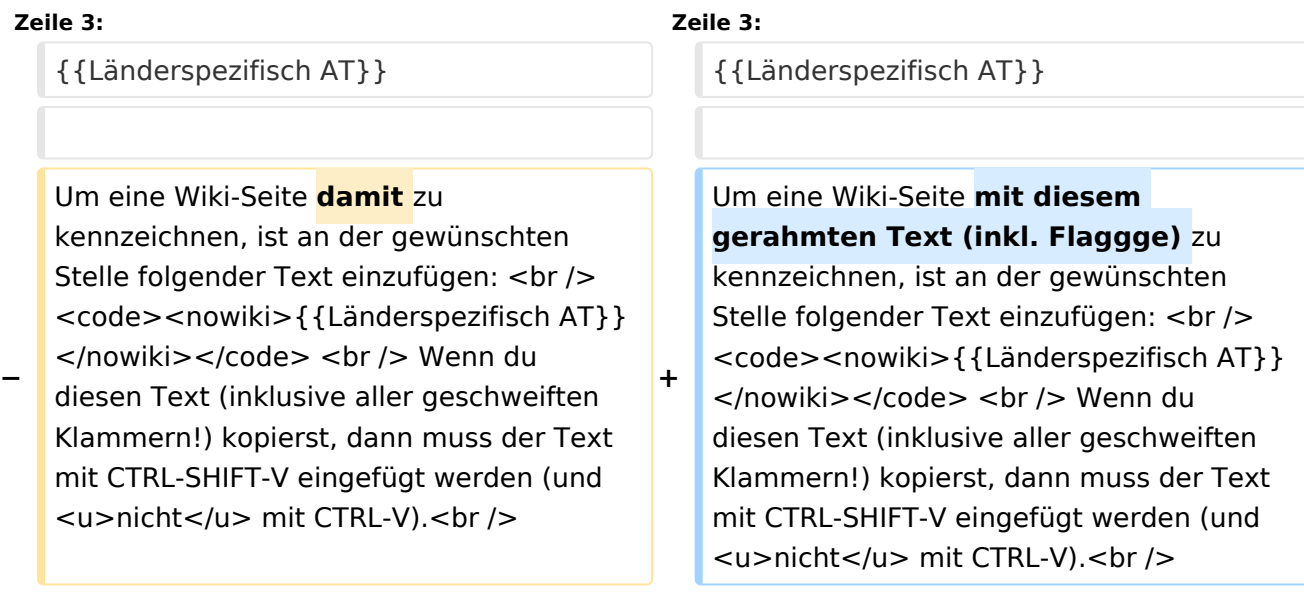

## Version vom 26. April 2021, 17:32 Uhr

Alle Seiten, welchen mit dem folgenden Banner gekennzeichnet worden sind, simd damit automatisch der **Kategorie:Kennzeichnung Österreich** zugewiesen worden.

 **Österreich** - Die folgenden Angaben betreffen Österreich (und haben ggf. nur dort Gültigkeit).

Um eine Wiki-Seite mit diesem gerahmten Text (inkl. Flaggge) zu kennzeichnen, ist an der gewünschten Stelle folgender Text einzufügen:

{{Länderspezifisch AT}}

Wenn du diesen Text (inklusive aller geschweiften Klammern!) kopierst, dann muss der Text mit CTRL-SHIFT-V eingefügt werden (und nicht mit CTRL-V).

## Seiten in der Kategorie "Kennzeichnung Österreich"

Folgende 4 Seiten sind in dieser Kategorie, von 4 insgesamt.

### **A**

- [Amateur Radio Spotter](https://wiki.oevsv.at/wiki/Amateur_Radio_Spotter)  $\bullet$
- [ARS-Frequenzen](https://wiki.oevsv.at/wiki/ARS-Frequenzen)  $\bullet$

### **L**

[Vorlage:Länderspezifisch AT](https://wiki.oevsv.at/wiki/Vorlage:L%C3%A4nderspezifisch_AT)  $\bullet$ 

#### **M**

[Mototrbo-national](https://wiki.oevsv.at/wiki/Mototrbo-national)